## **ITT Dept.** SOFTWARE and PARTS REQUISITION FORM

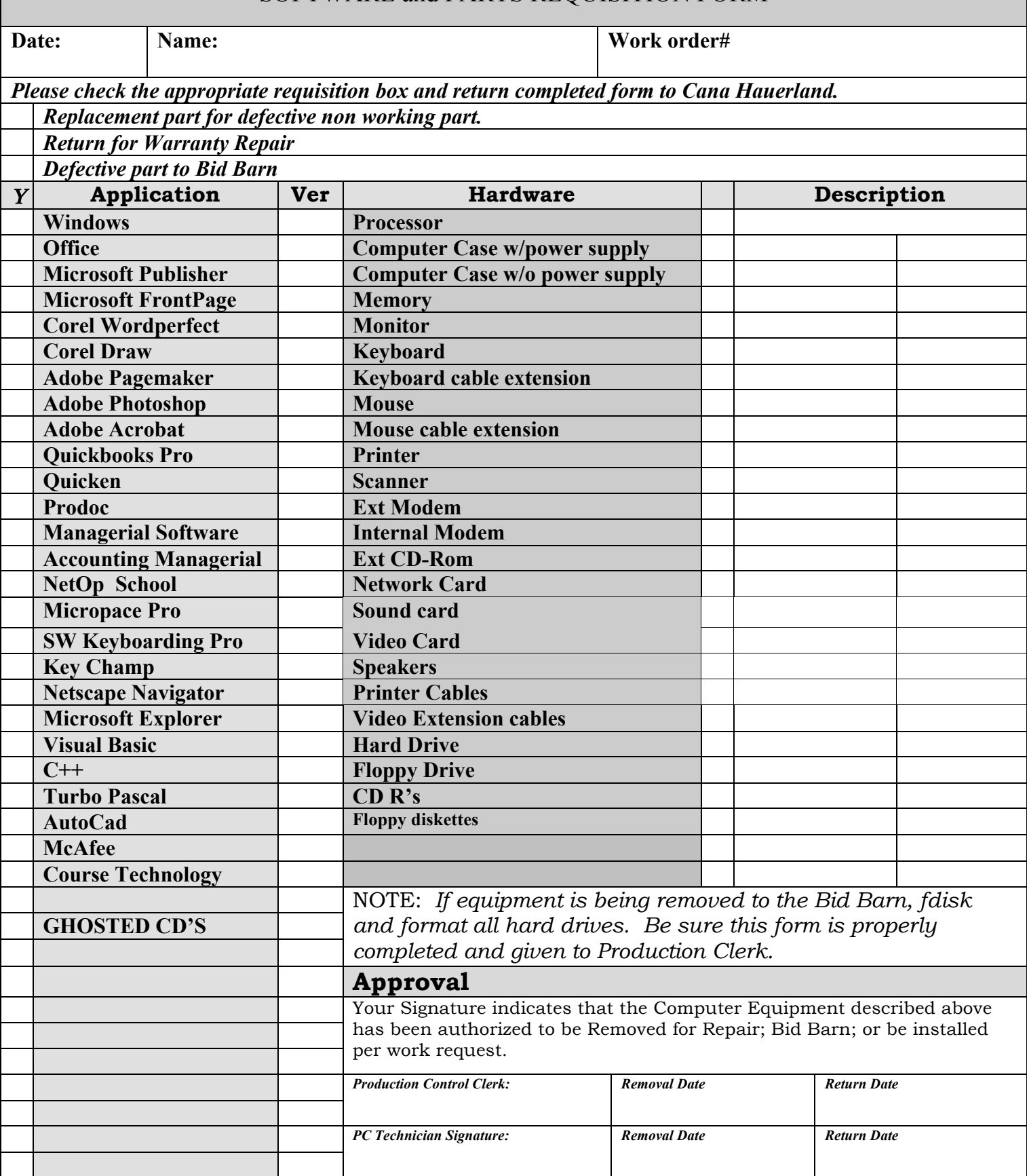

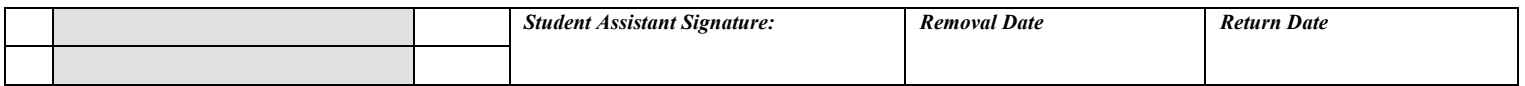